Elsie Arntzen, Superintendent PO Box 202501 Helena, MT 59620-2501 406.444.5643 opi.mt.gov

OFFICE OF PUBLIC INSTRUCTION **STATE OF MONTANA** 

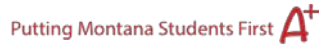

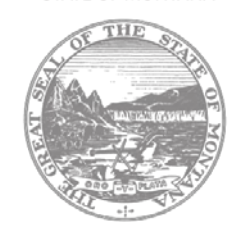

## **Budget Summary**

This is a "Read-Only" page that displays a summary of all the details entered on the Budget Detail page.

To change the amounts displayed, select the **Budget Detail** tab, complete the changes, and press the **Save Page** button. The Budget Summary page will display the adjusted amounts.

Page **1** of **1** Fall 2022 Budget Summary Instructions